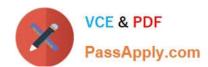

# 98-362<sup>Q&As</sup>

Windows Development Fundamentals

# Pass Microsoft 98-362 Exam with 100% Guarantee

Free Download Real Questions & Answers PDF and VCE file from:

https://www.passapply.com/98-362.html

100% Passing Guarantee 100% Money Back Assurance

Following Questions and Answers are all new published by Microsoft
Official Exam Center

- Instant Download After Purchase
- 100% Money Back Guarantee
- 365 Days Free Update
- 800,000+ Satisfied Customers

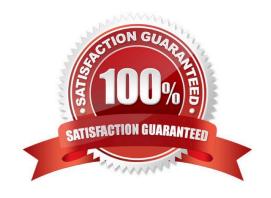

# https://www.passapply.com/98-362.html

#### **QUESTION 1**

You create a Windows Service and set its startup type to Automatic.

At which point during Windows startup does the service start running?

- A. After Windows starts and after a user logs on
- B. After Windows starts
- C. After the BIOS loads the network drivers but before Windows starts
- D. After the BIOS loads all the drivers but before Windows starts

Correct Answer: B

#### **QUESTION 2**

An application uses the Debug.Write() method to output debugging messages. What will happen when you attempt to compile the application in Release mode?

- A. All Debug.Write() lines will continue to output messages to a log file.
- B. The compiler will ignore all lines that contain a call to Debug.Write().
- C. The compiler will display an error for each call to Debug.Write().
- D. All Debug.Write() lines will continue to output messages to a hidden window.

Correct Answer: B

#### **QUESTION 3**

A Windows Forms project contains a form that you want to inherit from. You choose the Inherited Form template and select the base form from the Inheritance Picker dialog box.

When the new form is added to the project, none of the controls from the base form are present.

You need to ensure that the inherited controls are present on the new form.

What should you do?

- A. Rebuild the solution.
- B. Compile the solution and add a reference.
- C. Copy the controls manually.
- D. Save the form\\'s definition as a .txt file and import the file into the new form\\'s code.

Correct Answer: D

# https://www.passapply.com/98-362.html

2021 Latest passapply 98-362 PDF and VCE dumps Download

### **QUESTION 4**

During debugging, the Immediate window in Visual Studio is used to:

- A. Monitor thrown exceptions.
- B. Execute expressions.
- C. Act as the standard output for the currently running program.
- D. Set breakpoints programmatically.

Correct Answer: B

#### **QUESTION 5**

You need to change the color of a form over time by using a Timer control.

Where should you add the code that starts the timer?

- A. In the form\\'s Load event handler
- B. In the form\\'s Render event handler
- C. In the form\\'s base class constructor D. In the form\\'s base class definition

Correct Answer: A

98-362 Study Guide

98-362 Exam Questions

98-362 Braindumps

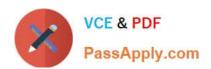

To Read the Whole Q&As, please purchase the Complete Version from Our website.

# Try our product!

100% Guaranteed Success

100% Money Back Guarantee

365 Days Free Update

**Instant Download After Purchase** 

24x7 Customer Support

Average 99.9% Success Rate

More than 800,000 Satisfied Customers Worldwide

Multi-Platform capabilities - Windows, Mac, Android, iPhone, iPod, iPad, Kindle

We provide exam PDF and VCE of Cisco, Microsoft, IBM, CompTIA, Oracle and other IT Certifications. You can view Vendor list of All Certification Exams offered:

https://www.passapply.com/allproducts

# **Need Help**

Please provide as much detail as possible so we can best assist you. To update a previously submitted ticket:

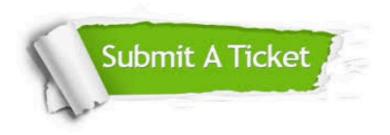

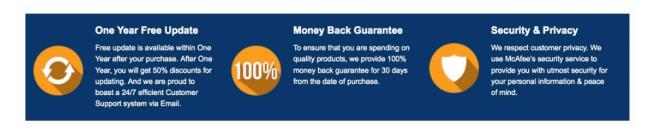

Any charges made through this site will appear as Global Simulators Limited.

All trademarks are the property of their respective owners.

Copyright © passapply, All Rights Reserved.